die Bayerische

## **INTEGRATION ONLINE-ANTRAGSSTRECKEN**

## **Produkt: Privathaftpflichtversicherung**

München, September 2021

## **Integration der Online-Antragsstrecke – Privathaftpflichtversicherung**

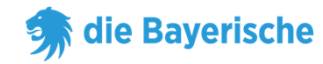

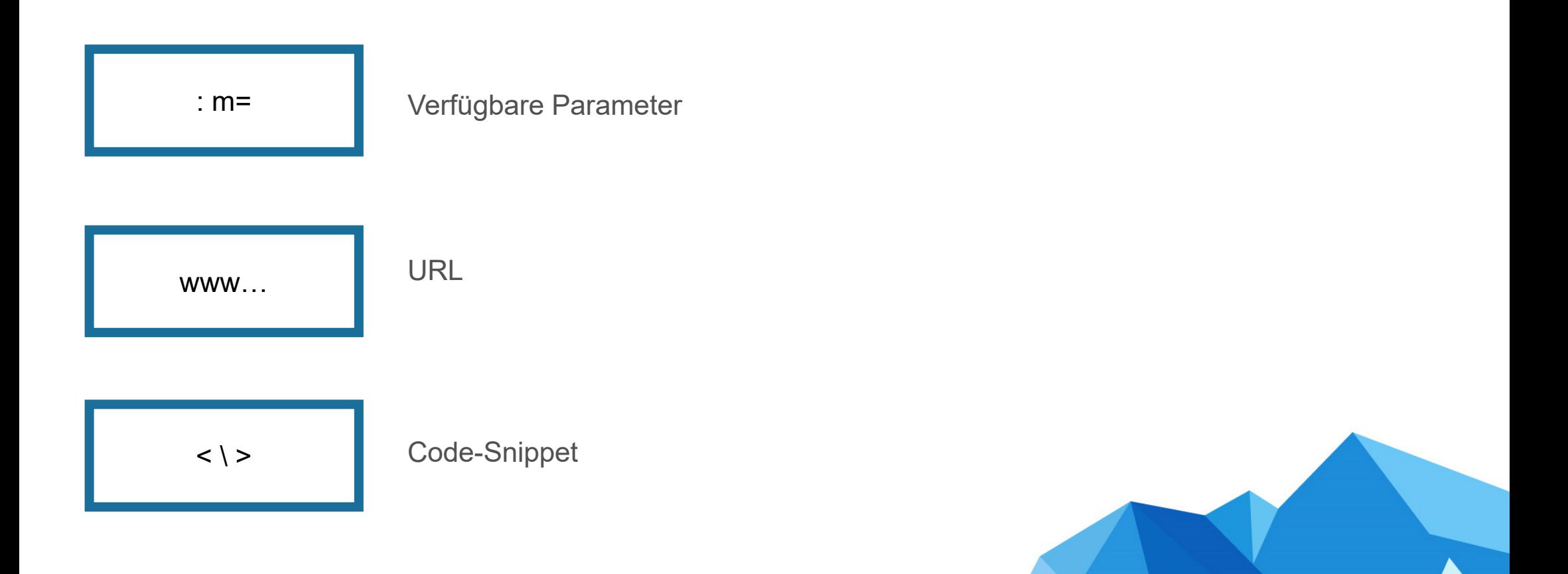

13. September 2021 $\sim$  2 and 2 and 2 and 2 and 2 and 2 and 2 and 2 and 2 and 2 and 2 and 2 and 2 and 2 and 2 and 2 and 2

### **URL (produktiv)**

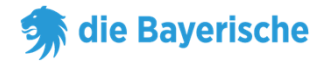

#### **URL ohne Untervermittlernummer:**

www…

https://www.diebayerische.de/online-berechnen/privathaftpflichtversicherung?m=123456m=123456 muss durch Ihre eigene 6-Stellige Vermittlernummer ersetzt werden.

#### **URL mit Untervermittlernummer:**

https://www.diebayerische.de/online-berechnen/privathaftpflichtversicherung?m=123456&um=1234567890um=1234567890 hier muss Ihre eigene Untervermittlernummer hinterlegt werden.

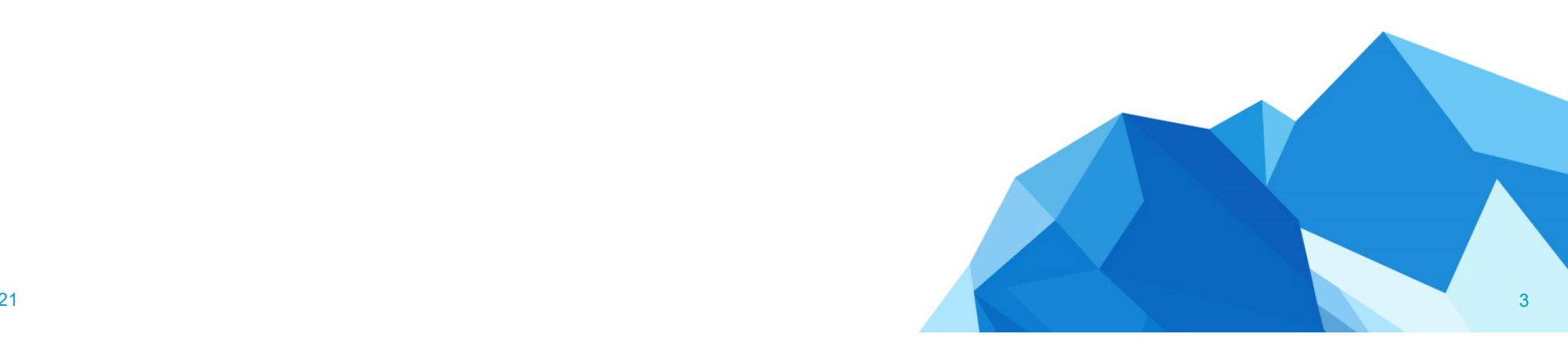

### **Code-Snippet**

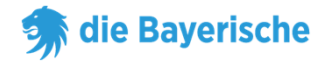

#### **Code-Snippet:**

- $\bullet$  m=123456 muss wieder durch die eigene 6-Stellige Vermittlernummer ersetzt werden.
- • Bei um handelt es sich um die Untervermittlernummer, wenn es keine Untervermittlernummer gibt, kann das &um=1234567890 weggelassen werden

 $\sim$  4 <div id="bay\_widget"></div> <script src="https://widget.app.bayculator.digital/assets/widget.js"></script> <script> Bayculator.init({elementId: 'bay\_widget', appId: "453a0801-908f-45a1-be78-852753629b81", url: "https://widget.app.bayculator.digital?m=123456&um=123456789", iframe\_position: "50", gtm: "TMZ2QP7", theme: 'bayerische' })</script>

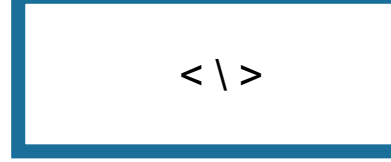

die Bayerische

W ■■朝

## **Vielen Dank**

**&** 

# **viel Erfolg!**